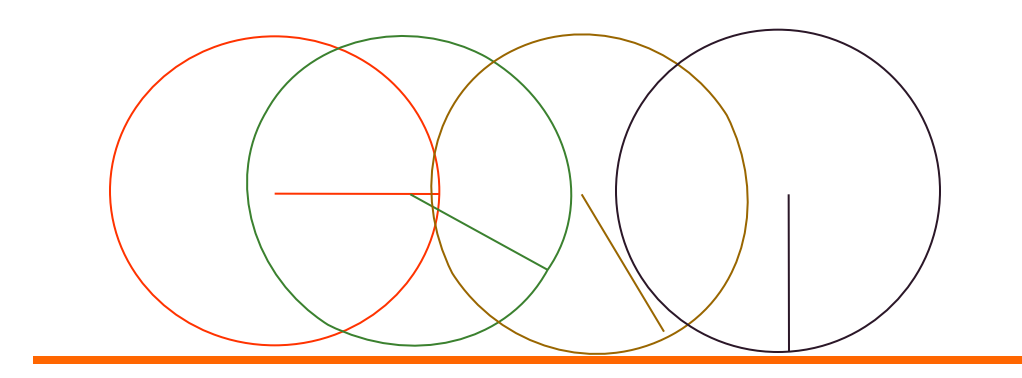

## Изображение колеса и радиуса

- Установить цвет пера.
- Прорисовка колеса и радиуса цветом пера.

■ =======================================

- Function koleso(i,ic:integer;fi:real):integer;
- **begin**
- setcolor(ic);
- circle(10+h\*i,100,r);
	- $xi:=10+h*iftrunc(r*cos(fif+dfit*));$
- $yi:=100+trunc(r*sin(fif+dfi*ij));$
- line(10+h<sup>\*</sup>i,100,xi,yi);
- end;
- Uses Graph, CRT;
- var gm,gd,i,h,r,n,xi,yi:integer; fi0,dfi:real; Function koleso(i,ic:integer;fi:real):integer;
- **begin**
- setcolor(ic);
- $circle(10+h<sup>*</sup>i, 100,r);$
- $\blacksquare$  xi:=10+h\*i+trunc(r\*cos(fi+dfi\*i));
- $\blacksquare$  yi:=100+trunc(r\*sin(fi+dfi\*i));
- $line(10+h^*i,100,xi,yi);$
- end;

Переход в графический режим, прорисовка начального положения колеса

- BEGIN
- h:=10; r:=30; n:=58; fi0:=0; dfi:=3.14159/8;
- gd:=Detect;
- InitGraph(gd,gm,");
- setcolor(green);
- line(10,125,600,125);
- $koleso(0,4,fi0);$  delay(2000);
- $koleso(0,0,fi0);$

## Прорисовка движения колеса

## for i:=1 to n do

- begin
- $koleso(i,4,0);$  delay $(200);$

 $koleso(i,0,0);$ 

- end;
- $\blacksquare$  koleso(n,4,0);
- readln;
- Closegraph;
- END.

Начнальное положение

(Function koleso)

Смещение колеса (в цикле)

Прорисовка цветом пера

(Function koleso)

Задержка изображения

Прорисовка цветом фона

(Function koleso)

Конечное положение

(Function koleso)

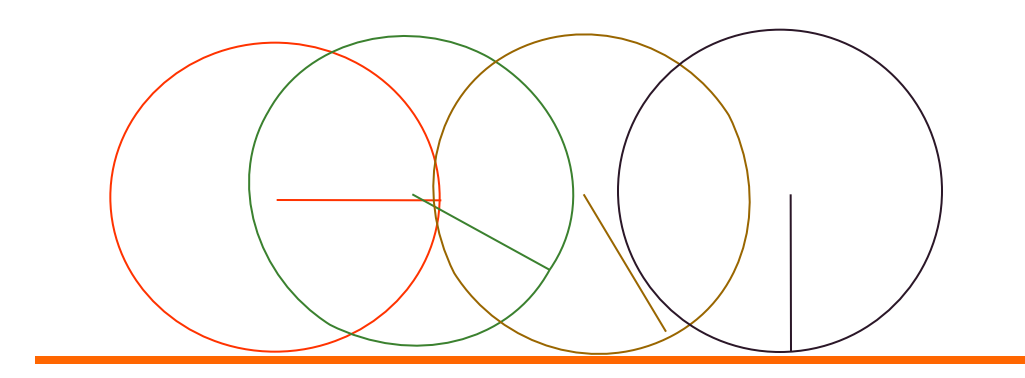